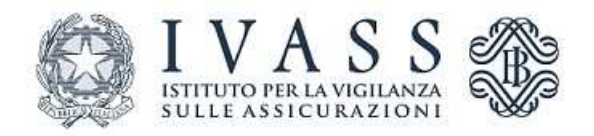

# **ISTRUZIONI OPERATIVE PER LA TRASMISSIONE TRAMITE PIATTAFORMA INFOSTAT DELLE INFORMAZIONI RELATIVE AL BILANCIO D'ESERCIZIO INDIVIDUALE E CONSOLIDATO**

Il presente documento sezione fornisce indicazioni per la compilazione informatica dei dati relativi al bilancio di esercizio e delle relative informazioni aggiuntive richiesti per finalità statistiche e di vigilanza attraverso la piattaforma Infostat.

#### **1. BILANCIO D'ESERCIZIO (SURVEY BILIN)**

Si fa riferimento alle informazioni richieste da:

j

- Regolamento IVASS n. 36 del 28 febbraio 2017, art. 7 comma 1 (informazioni "statistiche");
- Regolamento ISVAP n. 22 del 4 aprile 2008 come modificato dal Provvedimento IVASS n. 53 del 6 dicembre 2016, art. 7, comma 3 (informazioni "di vigilanza").

#### **1.1. Specifiche tecniche per la compilazione dei file**

La trasmissione si compone di tre file organizzati secondo i tracciati record riportati nell'allegato 2 e denominati BIL1xxxx.yyy, BIL2xxxx.yyy e BIL3xxxx.yyy, dove xxxx è l'anno di bilancio e yyy è il codice IVASS dell'impresa.

Nel file BIL1xxxx.yyy sono riportati i dati contenuti nello stato patrimoniale, nel conto economico e negli allegati alla nota integrativa del bilancio di esercizio, ad eccezione degli allegati 6 e 7 alla nota integrativa che sono riportati nel file BIL2xxxx.yyy.

Nel file BIL2xxxx.yyy sono riportati i dati contenuti negli allegati alla nota integrativa 6 e 7.

Nel file BIL3xxxx.yyy sono riportate le informazioni aggiuntive di vigilanza<sup>1</sup> contenute nei moduli 7, 9, 11, 17, 18, 20, 21, da 27 a 29, 31, 34, 35, 41 e negli allegati ai moduli 11, 17, 28, 29, 29A2, 29B. Il file contiene anche le informazioni statistiche contenute nei moduli 2 (seconda parte – totali per categoria), 10, 22, 23, 25, 26, 30, da 37 a 40, e negli allegati ai moduli 37, 40 valorizzate

<sup>1</sup> Per i dettagli sui prospetti di cui al Regolamento ISVAP n. 22 si rinvia alle istruzioni per la trasmissione informatica pubblicate alla pagina https://www.ivass.it/operatori/imprese/raccolta-dati/index.html.

secondo quanto riportato nelle istruzioni per la trasmissione informatica dei dati allegate al Regolamento IVASS n.36 del 28 febbraio 2017.

## **1.2. Trasmissione all'IVASS attraverso la piattaforma Infostat**

I file BIL1xxxx.yyy, BIL2xxxx.yyy e BIL3xxxx.yyy devono essere trasmessi all'IVASS tramite la piattaforma Infostat, utilizzando le credenziali abilitate.

La rilevazione Infostat da selezionare è denominata Bilancio Individuale (BILIN).

Dettagli operativi per la gestione delle credenziali già ricevute o per il rilascio di nuove sono disponibili sul sito dell'Istituto all'indirizzo https://www.ivass.it/operatori/imprese/raccoltadati/infostat/manuale\_utente\_infostat\_IT.pdf.

Nello specifico, deve essere trasmesso tramite Infostat un unico file compresso BILIN.ZIP nel quale sono archiviati i file denominati BIL1xxxx.yyy, BIL2xxxx.yyy e BIL3xxxx.yyy, dove **xxxx** è l'anno di bilancio e **yyy** è il codice compagnia.

Le imprese di cui all'art. 95, comma 1, del decreto legislativo 7 settembre 2005, n. 209 **non devono** inserire i dati del bilancio consolidato all'interno degli stessi file contenenti i dati del bilancio individuale, in quanto le informazioni del bilancio consolidato devono essere trasmesse tramite una specifica survey Infostat denominata BILCO (v. infra).

In caso di anomalie sui dati consegnati la procedura Infostat trasmette i rilievi all'ente segnalante. Per questi rilievi, analogamente a quanto avviene per le altre survey statistiche e per le segnalazioni Solvency 2, sono forniti: l'identificativo univoco della regola, il testo, la formula e il valore degli operandi che hanno determinato il rilievo.

A fronte dei messaggi Infostat contenenti rilievi, l'ente segnalante è tenuto ad intraprendere una delle seguenti azioni:

- trasmettere un nuovo flusso con le opportune rettifiche;
- confermare i singoli rilievi tramite il portale Infostat e inserire la relativa motivazione nell'area "Note aggiuntive per la conferma"; maggiori dettagli sono disponibili nella presentazione all'indirizzo

https://www.ivass.it/pubblicazioni-e-statistiche/pubblicazioni/att-sem-conv/2019/07-052019 riga/07\_pres\_DWH\_demo\_1.7.19.pdf.

## **2. BILANCIO CONSOLIDATO (SURVEY BILCO)**

Si fa riferimento alle informazioni di bilancio consolidato e aggiuntive richieste dal Regolamento ISVAP n. 7 del 13 luglio 2007, compilate secondo quanto disposto dall'art. 4 (Principi di redazione).

## **2.1. Specifiche tecniche per la compilazione dei file**

La trasmissione si compone di tre file, denominati BIL1xxxx.yyy, BIL2xxxx.yyy e BIL3xxxx.yyy, dove **xxxx** è l'anno di bilancio e **yyy** è il codice IVASS dell'impresa.

Nel file BIL1xxxx.yyy sono riportati i dati contenuti nei prospetti del bilancio consolidato, ad eccezione di quelli presenti nei prospetti denominati "Area di consolidamento", Area di consolidamento: partecipazioni in società con interessenze di terzi significative", "Dettaglio delle partecipazioni non consolidate" e "Interessenze in entità strutturate non consolidate" che sono riportate nel file BIL2xxxx.yyy.

Nel file BIL2xxxx.yyy sono riportati i dati presenti nei prospetti denominati "Area di consolidamento", Area di consolidamento: partecipazioni in società con interessenze di terzi significative", "Dettaglio delle partecipazioni non consolidate" e "Interessenze in entità strutturate non consolidate"

Nel file BIL3xxxx.yyy sono riportate le informazioni aggiuntive contenute nel modulo 4 relativo al bilancio consolidato.

# **2.2. Trasmissione all'IVASS attraverso la piattaforma Infostat**

I file di cui si compone la rilevazione devono essere trasmessi all'IVASS tramite la piattaforma INFOSTAT, utilizzando le credenziali abilitate.

La rilevazione Infostat da selezionare è denominata Bilancio Consolidato (BILCO).

Dettagli operativi per la gestione delle credenziali già ricevute o per il rilascio di nuove sono disponibili sul sito dell'Istituto all'indirizzo https://www.ivass.it/operatori/imprese/raccoltadati/infostat/manuale\_utente\_infostat\_IT.pdf.

Nello specifico, deve essere trasmesso tramite Infostat un unico file compresso, denominato BILCO.ZIP, nel quale sono archiviati i *file* BIL1xxxx.yyy, BIL2xxxx.yyy e BIL3xxxx.yyy, dove **xxxx** è l'anno di bilancio e **yyy** è il codice compagnia.

In caso di anomalie sui dati consegnati la procedura Infostat trasmette i rilievi all'ente segnalante. Per questi rilievi, analogamente a quanto avviene per le altre survey statistiche e per le segnalazioni Solvency 2, vengono forniti: l'identificativo univoco della regola, il testo, la formula e il valore degli operandi che hanno determinato il rilievo.

A fronte dei messaggi Infostat contenenti rilievi, l'ente segnalante è tenuto ad intraprendere una delle seguenti azioni:

- trasmettere un nuovo flusso con le opportune rettifiche;
- confermare i singoli rilievi tramite il portale Infostat e inserire la relativa motivazione nell'area "Note aggiuntive per la conferma"; maggiori dettagli sono disponibili nella presentazione all'indirizzo

https://www.ivass.it/pubblicazioni-e-statistiche/pubblicazioni/att-sem-conv/2019/07-052019 riga/07\_pres\_DWH\_demo\_1.7.19.pdf.

# **3. ISTRUZIONI OPERATIVE PER LA TRASMISSIONE DEI DATI – ESERCIZIO 2019**

Per l'esercizio 2019 rimane in vigore anche la compilazione e la trasmissione mediante email alla casella funzionale dati.bilancio@ivass.it dei file comprensivi dei dati del bilancio individuale e consolidato.

Si riporta uno schema comparativo dei flussi da trasmettere tramite Infostat e tramite email entro 30 giorni dall'approvazione dei bilanci.

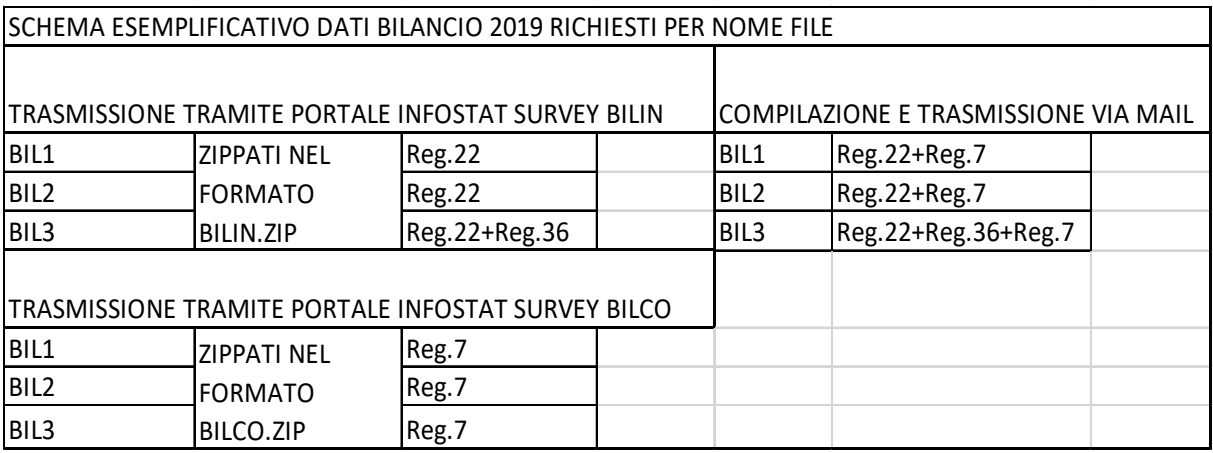